# The kdgcoursetext class<sup>\*</sup>

Paul Levrie (paul.levrie@kdg.be) Walter Daems (walter.daems@kdg.be)

March 13, 2011

# 1 Introduction

As of 2010, The Karel de Grote University College has adopted a new house style. This class file implements the house style for course texts. Using this class file will make it easy for you to make and keep your course texts compliant to this version and future versions of the KdG house style.

If you think

- there's an error in compliancy w.r.t. the house style,
- there's a feature missing in this class file,
- there's a bug in this class file,

please, contact us through e-mail (paul.levrie@kdg.be or walter.daems@kdg.be). We'll provide you with an answer and if (and as soon as) possible with a solution to the problem you spotted.

Do you like this class file? You're welcome to send us beer, wine, or just kind words.

# 2 Synopsis

The kdgcoursetext class is an extension to the standard LATEX book class. It is intended to be used for writing course texts. It provides a title page that is compliant to the KdG house style, and it also typesets the rest of your document appropriately.

It requires (and uses) the following packages:

<sup>∗</sup>This document corresponds to kdgcoursetext v0.4, dated 2011/03/13.

- the geometry package
- the hyperref package
- $\bullet$  the fontspec package (if you are using XeTEX)
- the winfonts or verdana package (if you are not using XeTEX)
- the cmbright package
- the graphicx package
- the eso-pic package
- the color package
- the tikz package
- the fancyhdr package

so make sure these packages are available to your LATEX compiler.

Note: the class supports stuff that deviates from good practice. E.g., the class also support two-sided course material, while our students have indicated that they prefer one-sided course material.

# 3 Portability

This class file should be ready to use with all common LATEX compilers (PDFLATEX,  $\text{LATEX}, \text{XeLATEX}, \ldots$  from the major T<sub>EX</sub>-distributions (TeTeX, TexLive, Mik-TeX). If you experience problems, please inform the authors.

## 4 Usage

### 4.1 Basic Usage

To use this class, use the following harness for your LATEX course text:

```
\documentclass[a4paper]{kdgcoursetext}
```
\usepackage{<include any packages you require here>}

```
\department{Industri\"ele Wetenschappen en Technologie}
\departmentacronym{IWT}
```

```
\title{<put your title here>}
```

```
\subtitle{<put your subtitle here>}
\author{<put your name here>}
\verb|\courseversion{<put a version identifier here>}|\versionyear{<the publication date of the course here>}
\versioncomment{<some text clarifying the particulars of this version>}
\preccurlyeq \professor{<professor teaching the course>}
\programme{<descriptor of first programme>}
\coursecode{<first course code>}%
\academicyear{<XXXX-YYYY>}
\titlepagepicture{coolphoto.jpg}
\begin{document}
  \maketitle
  % put your LaTeX code here
```
\end{document}

### 4.2 The macros explained

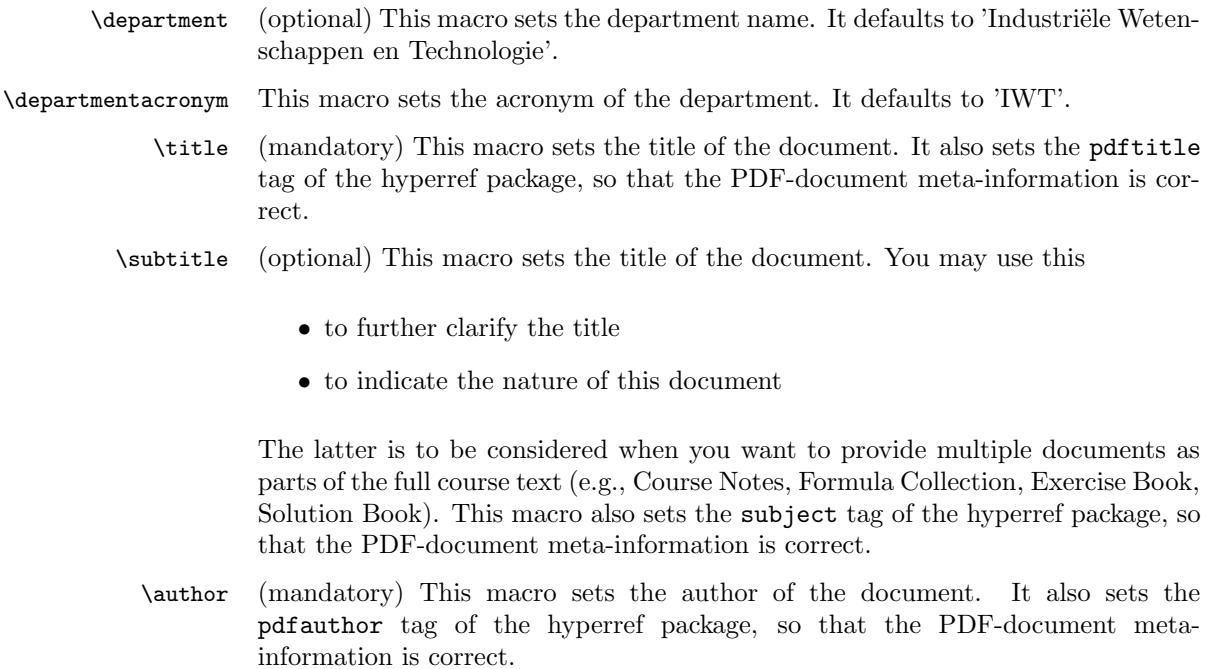

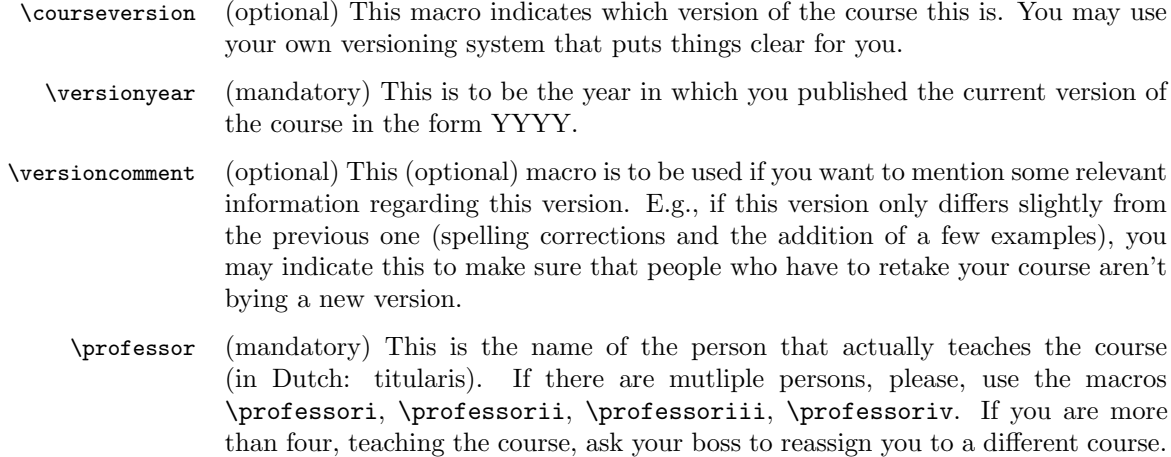

\programme (mandatory) Code of the subject you are teaching. This should be of the form: KdG-IWT-ZZ-VV-XXYY-ABC with:

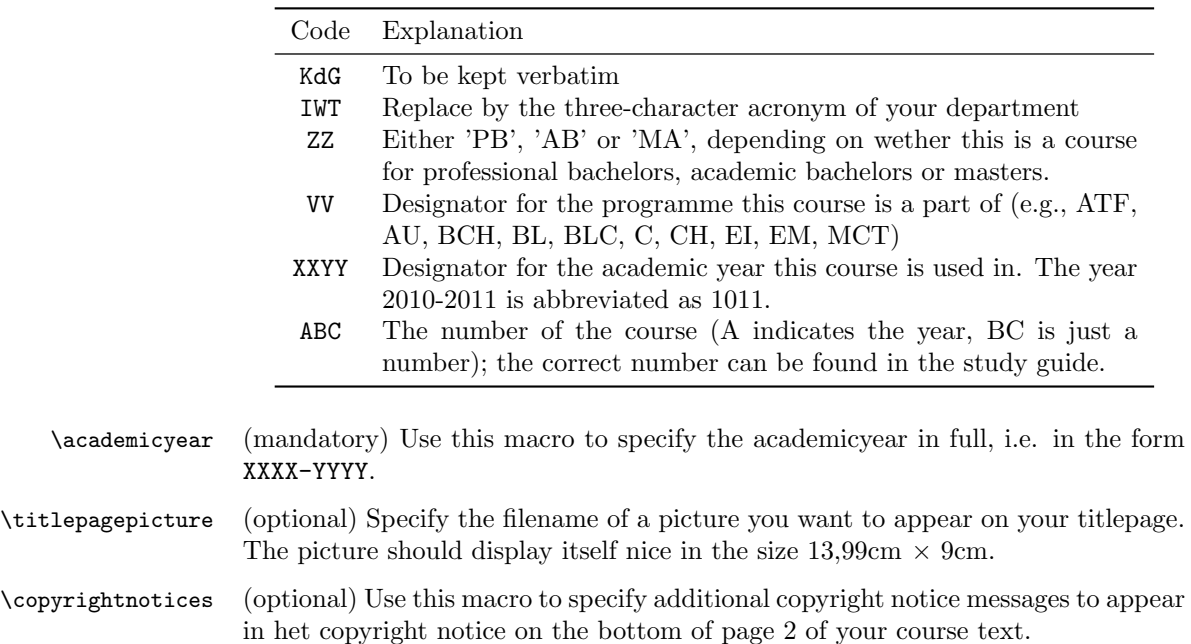

# 4.3 Example

```
<*example>
```
\documentclass[a4paper,11pt,oneside,openright,english,copyright]{kdgcoursetext}

\usepackage[english,dutch]{babel}

```
\selectlanguage{english}
\title{Zagen, zoeken en zuchten}
\subtitle{Cursusnota's}
\author{Walter Daems en Paul Levrie}
\courseversion{ZZZ-1011-1.3-CN}
\versionyear{2010}
\versioncomment{Kleine wijzigingen i.vgl.m. versie 2009}
\professori{Zeger de Zager}
\professorii{Zoltan Zoekers}
\professoriii{Siana Sigh}
\programme{Master IW - Houtbewerking (Meubel en Kunst)}
\coursecodei{KdG-IWT-MA-HM-10-404}
\coursecodeii{KdG-IWT-MA-HK-10-407}
\coursecodeiii{KdG-IWT-MA-H-10-411}
\academicyear{2010-2011}
\titlepagepicture{pi-orchid.jpg}
\copyrightnotices{
 The graphics in this document have been typeset using \texttt{TikZ}.\\
 This document has been \TeX-ed on a GNU/Linux workstation.
}
\begin{document}
\selectlanguage{dutch} % or english if your text is in English
\maketitle
\frontmatter
\tableofcontents
\mainmatter
\chapter*{Inleiding}
Lorem ipsum dolor sit amet, consectetur adipisicing elit, sed do
eiusmod tempor incididunt ut labore et dolore magna aliqua. Ut enim ad
minim veniam, quis nostrud exercitation ullamco laboris nisi ut
aliquip ex ea commodo consequat. Duis aute irure dolor in
reprehenderit in voluptate velit esse cillum dolore eu fugiat nulla
pariatur. Excepteur sint occaecat cupidatat non proident, sunt in
culpa qui officia deserunt mollit anim id est laborum.
```
\chapter{Onzin voor dummies}

\section{Een beetje Cicero}

Sed ut perspiciatis unde omnis iste natus error sit voluptatem accusantium doloremque laudantium, totam rem aperiam, eaque ipsa quae ab illo inventore veritatis et quasi architecto beatae vitae dicta sunt explicabo. Nemo enim ipsam voluptatem quia voluptas sit aspernatur aut odit aut fugit, sed quia consequuntur magni dolores eos qui ratione voluptatem sequi nesciunt. Neque porro quisquam est, qui dolorem ipsum quia dolor sit amet, consectetur, adipisci velit, sed quia non numquam eius modi tempora incidunt ut labore et dolore magnam aliquam quaerat voluptatem. Ut enim ad minima veniam, quis nostrum exercitationem ullam corporis suscipit laboriosam, nisi ut aliquid ex ea commodi consequatur? Quis autem vel eum iure reprehenderit qui in ea voluptate velit esse quam nihil molestiae consequatur, vel illum qui dolorem eum fugiat quo voluptas nulla pariatur?

\begin{equation}  $e^{\{-j\pi\}} + 1 = 0$ \end{equation}

At vero eos et accusamus et iusto odio dignissimos ducimus qui blanditiis praesentium voluptatum deleniti atque corrupti quos dolores et quas molestias excepturi sint occaecati cupiditate non provident, similique sunt in culpa qui officia deserunt mollitia animi, id est laborum et dolorum fuga. Et harum quidem rerum facilis est et expedita distinctio. Nam libero tempore, cum soluta nobis est eligendi optio cumque nihil impedit quo minus id quod maxime placeat facere possimus, omnis voluptas assumenda est, omnis dolor repellendus. Temporibus autem quibusdam et aut officiis debitis aut rerum necessitatibus saepe eveniet ut et voluptates repudiandae sint et molestiae non recusandae. Itaque earum rerum hic tenetur a sapiente delectus, ut aut reiciendis voluptatibus maiores alias consequatur aut perferendis doloribus asperiores repellat.

\section{En waartoe het geleid heeft}

Lorem ipsum dolor sit amet, consectetur adipisicing elit, sed do eiusmod tempor incididunt ut labore et dolore magna aliqua. Ut enim ad minim veniam, quis nostrud exercitation ullamco laboris nisi ut aliquip ex ea commodo consequat. Duis aute irure dolor in reprehenderit in voluptate velit esse cillum dolore eu fugiat nulla pariatur. Excepteur sint occaecat cupidatat non proident, sunt in culpa qui officia deserunt mollit anim id est laborum.

#### \subsection{Herhaling}

Sed ut perspiciatis unde omnis iste natus error sit voluptatem accusantium doloremque laudantium, totam rem aperiam, eaque ipsa quae ab illo inventore veritatis et quasi architecto beatae vitae dicta sunt explicabo. Nemo enim ipsam voluptatem quia voluptas sit aspernatur aut odit aut fugit, sed quia consequuntur magni dolores eos qui ratione voluptatem sequi nesciunt. Neque porro quisquam est, qui

dolorem ipsum quia dolor sit amet, consectetur, adipisci velit, sed quia non numquam eius modi tempora incidunt ut labore et dolore magnam aliquam quaerat voluptatem. Ut enim ad minima veniam, quis nostrum exercitationem ullam corporis suscipit laboriosam, nisi ut aliquid ex ea commodi consequatur? Quis autem vel eum iure reprehenderit qui in ea voluptate velit esse quam nihil molestiae consequatur, vel illum qui dolorem eum fugiat quo voluptas nulla pariatur?

#### \subsection{Begint vervelend te worden}

At vero eos et accusamus et iusto odio dignissimos ducimus qui blanditiis praesentium voluptatum deleniti atque corrupti quos dolores et quas molestias excepturi sint occaecati cupiditate non provident, similique sunt in culpa qui officia deserunt mollitia animi, id est laborum et dolorum fuga. Et harum quidem rerum facilis est et expedita distinctio. Nam libero tempore, cum soluta nobis est eligendi optio cumque nihil impedit quo minus id quod maxime placeat facere possimus, omnis voluptas assumenda est, omnis dolor repellendus. Temporibus autem quibusdam et aut officiis debitis aut rerum necessitatibus saepe eveniet ut et voluptates repudiandae sint et molestiae non recusandae. Itaque earum rerum hic tenetur a sapiente delectus, ut aut reiciendis voluptatibus maiores alias consequatur aut perferendis doloribus asperiores repellat.

#### \newpage

\subsection{Begint echt vervelend te worden} At vero eos et accusamus et iusto odio dignissimos ducimus qui blanditiis praesentium voluptatum deleniti atque corrupti quos dolores et quas molestias excepturi sint occaecati cupiditate non provident, similique sunt in culpa qui officia deserunt mollitia animi, id est laborum et dolorum fuga. Et harum quidem rerum facilis est et expedita distinctio. Nam libero tempore, cum soluta nobis est eligendi optio cumque nihil impedit quo minus id quod maxime placeat facere possimus, omnis voluptas assumenda est, omnis dolor repellendus. Temporibus autem quibusdam et aut officiis debitis aut rerum necessitatibus saepe eveniet ut et voluptates repudiandae sint et molestiae non recusandae. Itaque earum rerum hic tenetur a sapiente delectus, ut aut reiciendis voluptatibus maiores alias consequatur aut perferendis doloribus asperiores repellat.

\chapter{Besluit}

\backmatter \appendix

\chapter{Symbolen} \chapter{Romeinse sprekers} \chapter{Referentielijst}

\end{document} </example>

# 5 Implementation

## 5.1 Class inheritance

¡\*class¿

For simplicity, we'll derive everything from the standard article class.

Before loading the class, we provide an extra 'copyright' option that forces printing a watermark on every page. For the paper version of your course, this is inappropriate, but for any e-copy you make available to your students, this may be appropriate.

```
1 \newif\if@copyright
2 \DeclareOption{copyright}{\@copyrighttrue}
3 % We execute some standar options:
4 \ExecuteOptions{a4paper,11pt,final,oneside,openright}
5 \ProcessOptions
6 % And finally, we load the |book| class.
7 \LoadClassWithOptions{book}
```
## 5.2 Modern typesetting

Let's force some modern typesetting without paragraph indentation and with a decent paragraph spacing.

```
8 \setlength{\parindent}{0pt}
9 \addtolength{\parskip}{0.75\baselineskip}
10 \setcounter{secnumdepth}{3}
```
## 5.3 Auxiliary packages

Reinventing the wheel is a waste of time, let's preload some appropriate auxiliary packages that have proven their value.

### 5.3.1 Geometry

Let's reduce the margins to 1 inch each.

11 \RequirePackage[top=1in, bottom=1in, left=1in, right=1in]{geometry}

#### 5.3.2 Font packages

First some tricks to load the Verdana font that's used on the title page. Fonts are a pain in LaTeX. We're anxiously waiting for the first production release of LuaTeX (expected in 2012)!

```
12 \newcommand{\selectverdananormal}
13 {
14 \PackageError{kdgcoursetext.cls}{
15 Sorry, your font system is not set up appropriately.
16 Please, use XeTeX, or pdfTeX in conjunction with the
17 winfonts package or the verdana package (available from CTAN).
18 }{1}
19 }
20 \newcommand{\selectverdanabold}{\selectverdananormal}
21 \RequirePackage{ifxetex}
22 \ifxetex
23 \RequirePackage{cmbright}
24 \RequirePackage{fontspec}
25 \addfontfeature{Ligatures=Common}
26 \renewcommand{\selectverdananormal}{\fontspec{Verdana}}
27 \verb|\renewcommand{{\selectverdanabold}{\font spec{Verdana}}{\bf series}28 \else
29 \IfFileExists{verdana.sty}
30 {\RequirePackage{verdana}
31 \renewcommand{\selectverdananormal}{\usefont{T1}{vna}{m}{n}}
32 \renewcommand{\selectverdanabold}{\usefont{T1}{vna}{b}{n}}
33 }
34 {\IfFileExists{winfonts.sty}
35 {\RequirePackage{winfonts}
36 \qquad \texttt{\{1}{{\texttt{verdana}}{m}}{n}}37 \renewcommand{\selectverdanabold}{\usefont{T1}{verdana}{b}{n}}}
38 {}
39 }
40 \RequirePackage{cmbright}
41 \fi
```
### 5.3.3 Graphics packages

Graphics packages that are required for the title page, but may come in handy for regular use as well.

```
42 \RequirePackage{graphicx}
43 \RequirePackage{eso-pic}
44 \RequirePackage{color}
45 \RequirePackage{tikz}
```
#### 5.3.4 Header/Footer

The de-facto standard for headers and footers:

46 \RequirePackage{fancyhdr}

### 5.4 Tags

\department The department sets the department tag \@department that is used on the title page. It defaults to 'Industriële Wetenschappen en Technologie'

> 47 \newcommand{\@department}{Industri\"ele Wetenschappen en Technologie} 48 \newcommand{\department}[1]{\renewcommand{\@department}{#1}}

\departmentacronym The departmentacronym sets the department acronym tag \@departmentacronym that is used in the header/footer information. It defaults to 'IWT'.

```
49 \newcommand{\@departmentacronym}{IWT}
50 \newcommand{\departmentacronym}[1]{\renewcommand{\@departmentacronym}{#1}}
```
- \title The title tag is native to LATEX. It sets the \@title tag that will be used on the title page.
- \subtitle This macro sets the \@subtitle tag that later will be used on the title page, in the header/footer and to set the appropriate hyperref tag.

```
51 \newcommand{\@subtitle}{}
52 \newcommand{\subtitle}[1]{\renewcommand{\@subtitle}{#1}}
```
- \author The author tag is native to LATEX. It sets the \@author tag that will be used on the title page.
- \courseversion This macro sets the \@courseversion tag that later will be used on the title page and in the header/footer.

```
53 \newcommand{\@courseversion}{}
54 \newcommand{\courseversion}[1]{\renewcommand{\@courseversion}{#1}}
```
\versionyear This macro sets the \@versionyear tag that later will be used on the title page and in the copyright message.

> 55 \newcommand{\@versionyear}{} 56 \newcommand{\versionyear}[1]{\renewcommand{\@versionyear}{#1}}

```
page and in the copyright message.
                   57 \newcommand{\@versioncomment}{}
                   58 \newcommand{\versioncomment}[1]{\renewcommand{\@versioncomment}{#1}}
       \professor This macro sets many \@professor tags (max. 4) that later will be used on
                   the title page. If there is only one teaching professor one can use the convenient
                   shorthand without counter.
                   59 \newcommand{\@professori}{}
                   60 \newcommand{\@professorii}{}
                   61 \newcommand{\@professoriii}{}
                   62 \newcommand{\@professoriv}{}
                   63 \newcommand{\professor}[1]{\renewcommand{\@professori}{#1}}
                   64 \newcommand{\professori}[1]{\renewcommand{\@professori}{#1}}
                   65 \newcommand{\professorii}[1]{\renewcommand{\@professorii}{#1}}
                   66 \newcommand{\professoriii}[1]{\renewcommand{\@professoriii}{#1}}
                   67 \newcommand{\professoriv}[1]{\renewcommand{\@professoriv}{#1}}
       \programme This macro sets the \@programme tags that later will be used on the title page.
                   68 \newcommand{\@programme}{}
                   69 \newcommand{\programme}[1]{\renewcommand{\@programme}{#1}}
      \coursecode This macro sets many \@programme tags (max. 4) that later will be used on the
                   title page. If there is only one course code one can use the convenient shorthand
                   without counter.
                   70 \newcommand{\@coursecodei}{}
                   71 \newcommand{\@coursecodeii}{}
                   72 \newcommand{\@coursecodeiii}{}
                   73 \newcommand{\@coursecodeiv}{}
                   74 \newcommand{\coursecode}[1]{\renewcommand{\@coursecodei}{#1}}
                   75 \newcommand{\coursecodei}[1]{\renewcommand{\@coursecodei}{#1}}
                   76 \newcommand{\coursecodeii}[1]{\renewcommand{\@coursecodeii}{#1}}
                   77 \newcommand{\coursecodeiii}[1]{\renewcommand{\@coursecodeiii}{#1}}
                   78 \newcommand{\coursecodeiv}[1]{\renewcommand{\@coursecodeiv}{#1}}
    \academicyear This macro sets the \@academicyear tag that later will be used on the title page.
                   79 \newcommand{\@academicyear}{}
                   80 \newcommand{\academicyear}[1]{\renewcommand{\@academicyear}{#1}}
\titlepagepicture
                   81 \newcommand{\@titlepagepicture}{}
```
\versioncomment This macro sets the \@versioncomment tag that later will be used on the title

\newcommand{\titlepagepicture}[1]{\renewcommand{\@titlepagepicture}{#1}}

\copyrightnotices

```
83 \newcommand{\@copyrightnotices}{}
84 \newcommand{\copyrightnotices}[1]{\renewcommand{\@copyrightnotices}{#1}}
```
## 5.5 Header and Footer

The fancyhdr package is used to make a decent header ander footer.

```
85 \if@twoside
86 \lhead[\thepage]{\slshape\rightmark}
87 \chead[]{}
88 \rhead[\slshape\leftmark]{\thepage}
89 \lfoot[Karel de Grote-Hogeschool -- \@departmentacronym]{\@courseversion}
90 \cfoot[]{}
91 \rfoot[]{\@title{}\if\@subtitle\else{ ---- \@subtitle}\fi}
92 \else
93 \lhead[]{\leftmark}
94 \chead[]{}
95 \rhead[]{\thepage}
96 \lfoot[]{\@courseversion}
97 \cfoot[]{KdG--\@departmentacronym}
98 \rfoot[]{\@title{}}
99 \fi
100 \renewcommand{\headrulewidth}{1pt}
101 \renewcommand{\footrulewidth}{1pt}
102 \pagestyle{fancy}
```
## 5.6 Copyright notice

```
\@crnotice
```

```
103 \newcommand{\@crnotice}{
104 This document has been typeset using \LaTeX{} and the
105 \texttt{kdgcoursetext} class.\\
106 \@copyrightnotices
107
108 \@courseversion
109
110 CONFIDENTIAL AND PROPRIETARY.
111
112 \copyright{} \@versionyear{} Karel de Grote-Hogeschool, All rights reserved.
113 }
```
### 5.7 Title page

```
\maketitle The title page is generated using the \maketitle command. As the book class
            from which we inherit already defines this command, we need to renew it.
```

```
114 \renewcommand\maketitle{%
115 \definecolor{lightlightgray}{cmyk}{0,0,0,0.05}
116 \definecolor{kdggroen}{cmyk}{0.29,0,1,0}
117 \pagestyle{empty}
118 \begin{titlepage}
119 \AddToShipoutPicture*{%
120 \setlength{\unitlength}{1cm}
121 \put(0,0){%
122 \begin{tikzpicture}[inner sep=0pt]
123 \path
124 (19,2.5) node [anchor=south east]{%
125 \IfFileExists{\@titlepagepicture}{%
126 \includegraphics[width=13.99cm,height=9cm]{\@titlepagepicture}}{}};
127 \fill[color=kdggroen] (0,0)
128 (2,1.5) -- (2,26.31) -- (19,27.2) -- (19,22.7) --
129 (5,22.7) -- (5,2.5) -- (19,2.5) -- (19,1.5) -- cycle;
130 \path
131 (2,28.2) node[anchor=north west]{\includegraphics[width=8.3cm]{kdg_color}}
132 (3,25.8) node[anchor=north west, text width=15cm]{
133 {\selectverdanabold\Large \@programme}\\[0.15cm]
134 {\selectverdananormal
135 \large Departement \@department{}\\[0.13cm]
136 \large Academiejaar \@academicyear\\[0.11cm]
137 \large \begin{tabular}{@{}p{3cm}p{5.5cm}p{5.5cm}}
138 Cursuscode(s): & \@coursecodei{} & \@coursecodeii \\
139 \& \ \text{Coursecondeiii} \ \& \ \text{Coursecondeiv}140 \end{tabular}}
141    }
142 (6,21.1) node [anchor=north west, text width=13cm]{
143 {\selectverdanabold\huge \@title{}}\\[0.2cm]
144 {\selectverdananormal
145 \large \@subtitle{}~\\[0.8cm]
146 \Large Auteur(s): \@author{}}
147    }
148 (6,15.4) node [anchor=south west, text width=13cm]{
149 \selectverdananormal\large
150 \begin{tabular}{@{}p{3cm}p{11cm}}
151 Titularis(sen):
152 & \@professori \\
153 & \@professorii \\
154 & \@professoriii \\
155 & \@professoriv
156 \end{tabular}
157 \sim \sim \setminus158 \@versionyear
```

```
159 }
160 (6,12.4) node [anchor=south west, text width=13cm]{%
161 \selectverdananormal
162 \begin{tabular}{0{}p{12.9cm}}
163 \if\@versioncomment\else{Commentaar: \@versioncomment}\fi
164 \end{tabular}
165 };
166 \end{tikzpicture}<br>167 }
167
168 }%
169 \phantom{Do not remove: this causes an empty title page to be generated}
170 \end{titlepage}%
171 \clearpage
172 \if@copyright
173 \AddToShipoutPicture{\put(120,180){
174 \rotatebox{55}{\color{lightlightgray}{
175 \selectverdanabold{}\Huge
176 Copyright \@versionyear{} Karel de Grote-Hogeschool}}}}
177 \fi
178 \vspace*{\stretch{1}}
179 \@crnotice
180 \clearpage
181 \setcounter{footnote}{0}%
182 \global\let\thanks\relax
183 \global\let\maketitle\relax
184 \global\let\@thanks\@empty
185 \global\let\title\relax
186 \global\let\author\relax
187 \global\let\date\relax
188 \global\let\and\relax
189 \pagestyle{fancy}
190 \thispagestyle{empty}
```

```
191 }
```
### 5.8 References

\RequirePackage{hyperref}

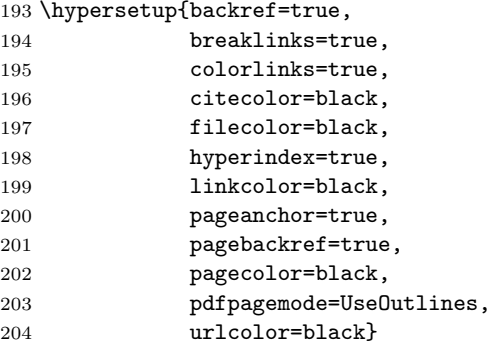

```
205 \AtBeginDocument{
206 \hypersetup{
207 pdftitle={\@title},
208 pdfsubject={\@subtitle},
209 pdfauthor={\@author}
210 }
211 }
```
¡/class¿

# Change History

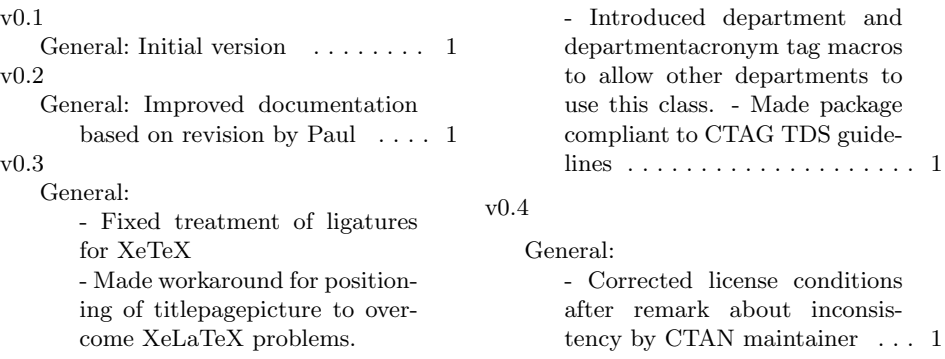

# Index

Numbers written in italic refer to the page where the corresponding entry is described; numbers underlined refer to the code line of the definition; numbers in roman refer to the code lines where the entry is used.

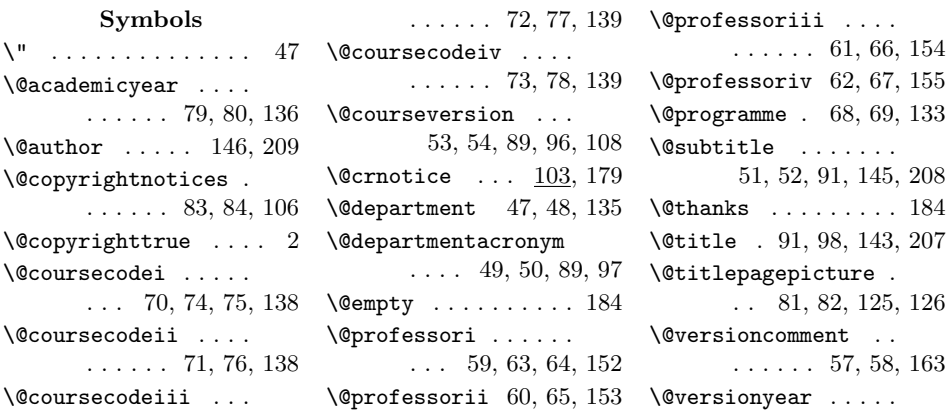

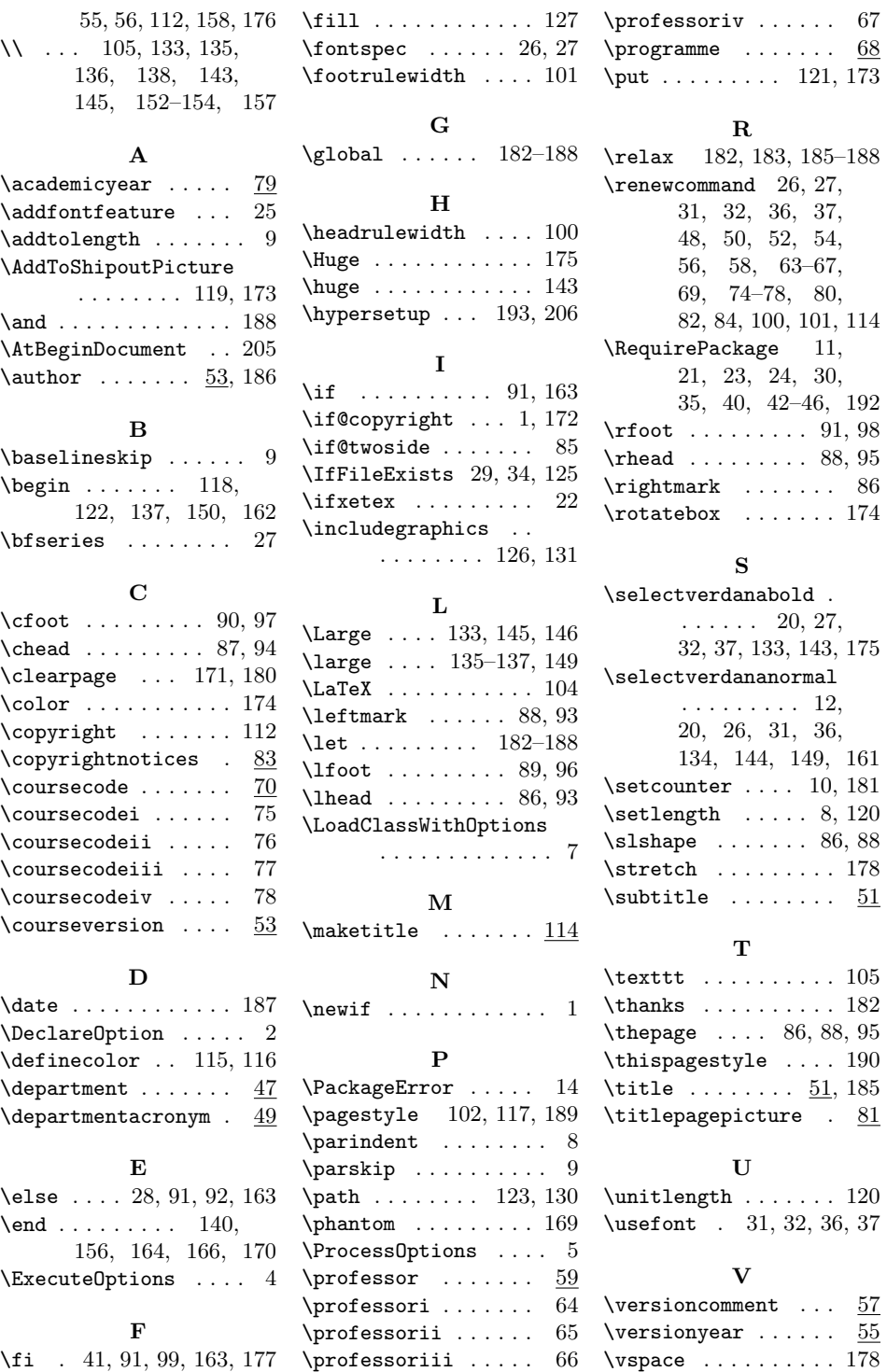